Demystify AI - Episode 2 Bechtle | 04.05.2021 Thibault LIARDON Cyril LACROIX Améliorez votre productivité avec l'IA

35 % Completed

Artist

Objectiv

**Statistics** 

Home

**BECHTLE** 

Start Up project

78%

 $\bullet$ 

28%

Activity

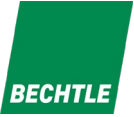

#### **Intervenants**

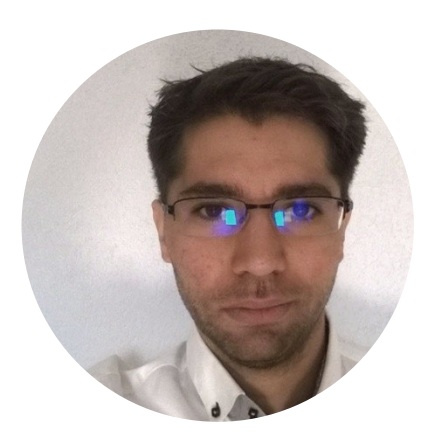

**Cyril LACROIX** Tech Lead

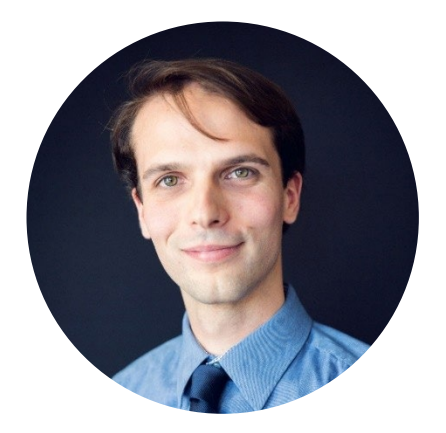

#### **Thibault LIARDON** Software Engineer

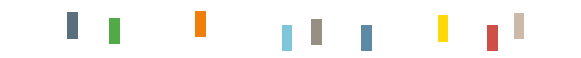

### **Objectifs**

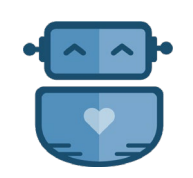

#### Chatbot

Découvrir le concept d'agent conversationnel.

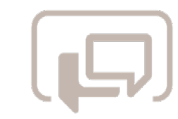

#### Power Virtual Agent

Améliorer la productivité de votre helpdesk avec un Chatbot.

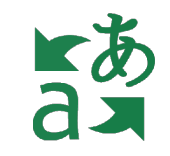

#### Azure Translator

Gagner en efficacité avec la traduction de document.

 $\mathbb{L}$ 

H

 $\mathbf{1}$ 

a y l

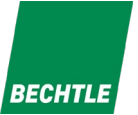

# Agents conversationnels / chatbots : concepts

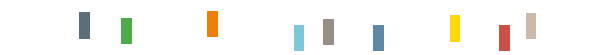

| 04.05.2021 Demystify AI - Episode 2

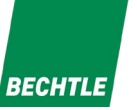

### Qu'est-ce qu'un agent conversationnel ? ?

**Automatiser avec des actions** 

prédéfinies

- Rechercher dans une base de données
- Commander des produits
- Réagir aux entrées précises et attendues des utilisateurs
	- Les choix sont sélectionnables
	- Des réponses textuelles peuvent être interprétées

**I** Un ChatBot interagit avec l'utilisateur via un chat

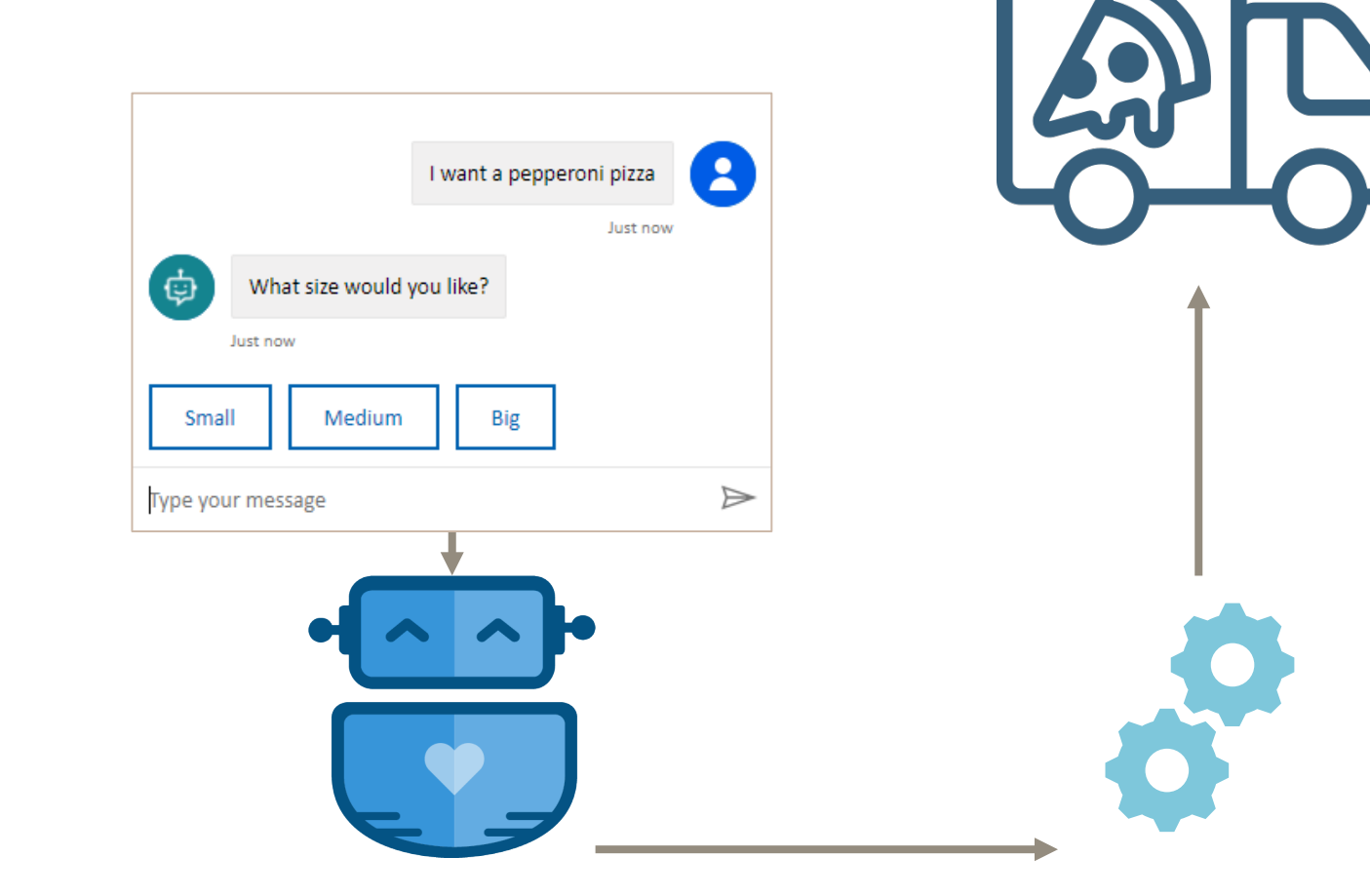

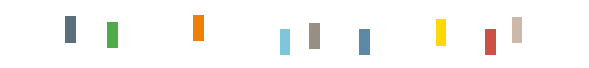

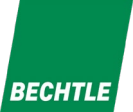

#### Chatbot + IA

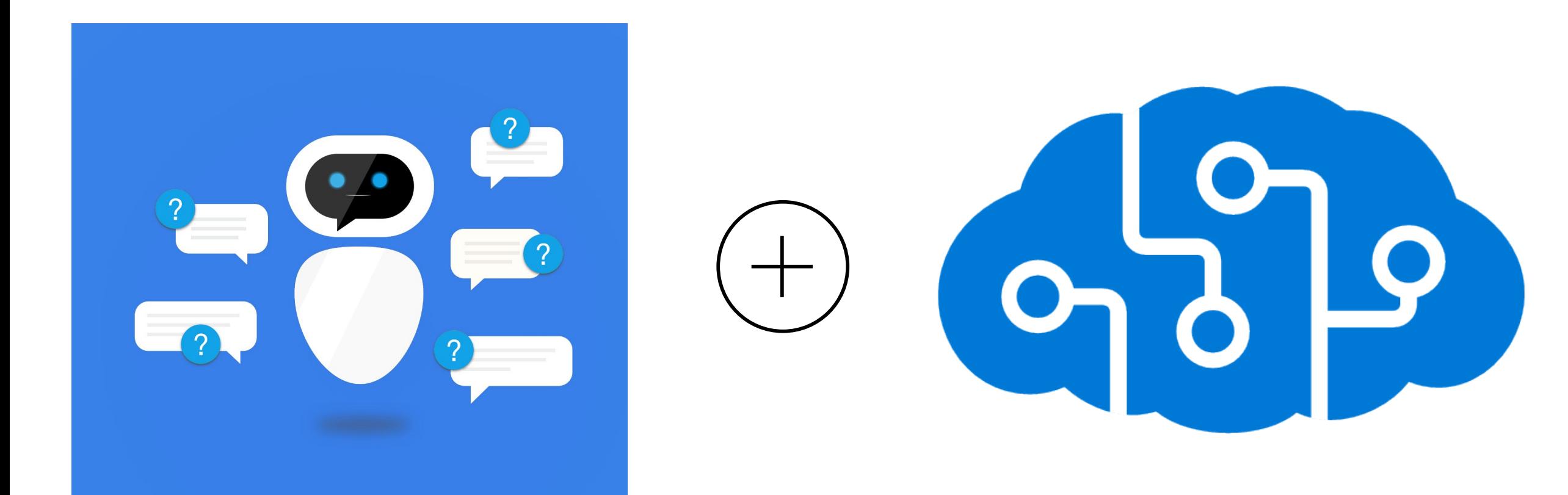

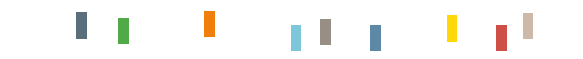

## Natural Language Processing (NLP)

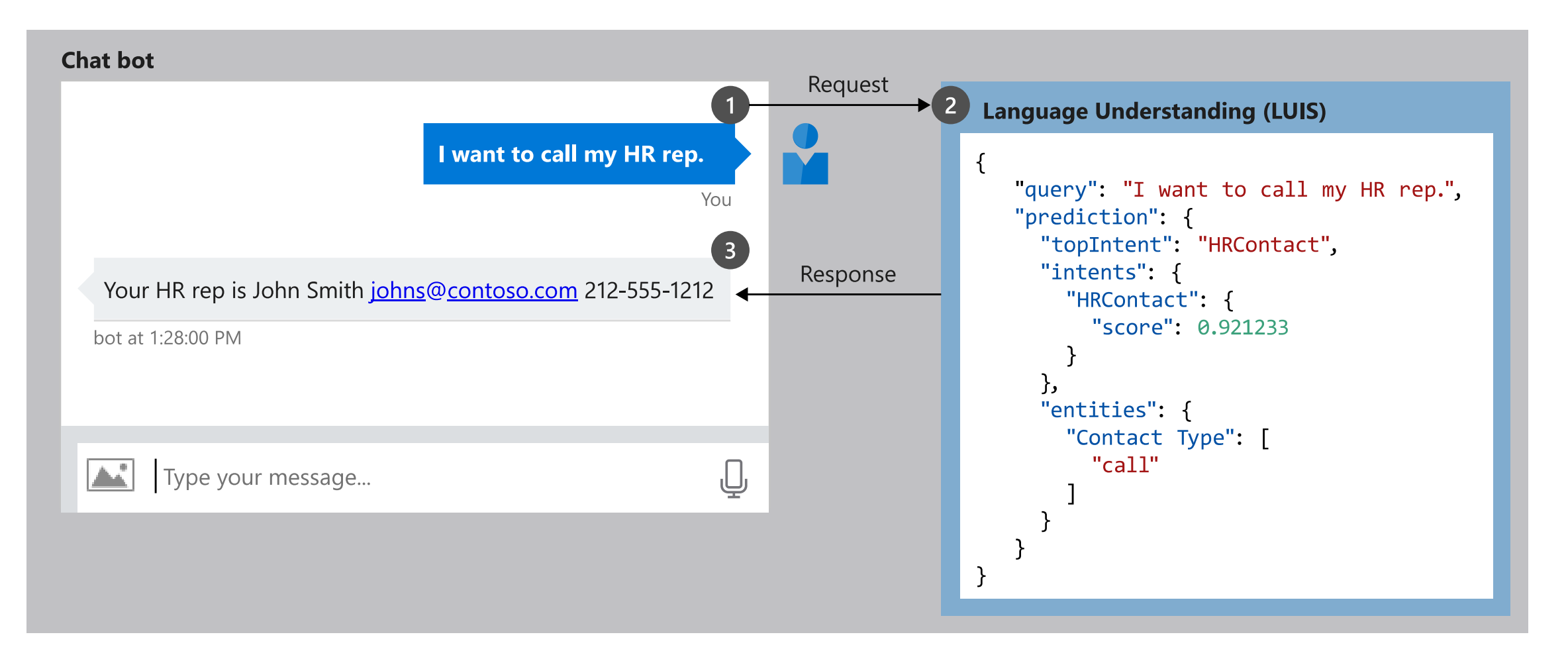

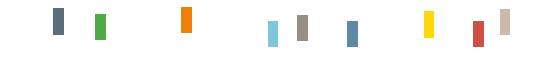

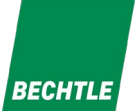

#### Qu'est-ce qu'un Chatbot peut faire?

En théorie, tout...

- **I** Dans la pratique, cela dépend de :
- Quelle technologie est utilisée
- Quels sont les accès du bot
- Ce que le chatbot peut comprendre
- Nous pouvons les voir comme un autre collègue
- Il est intégré aux outils collaboratifs
- II laide votre équipe dans des tâches répétitives

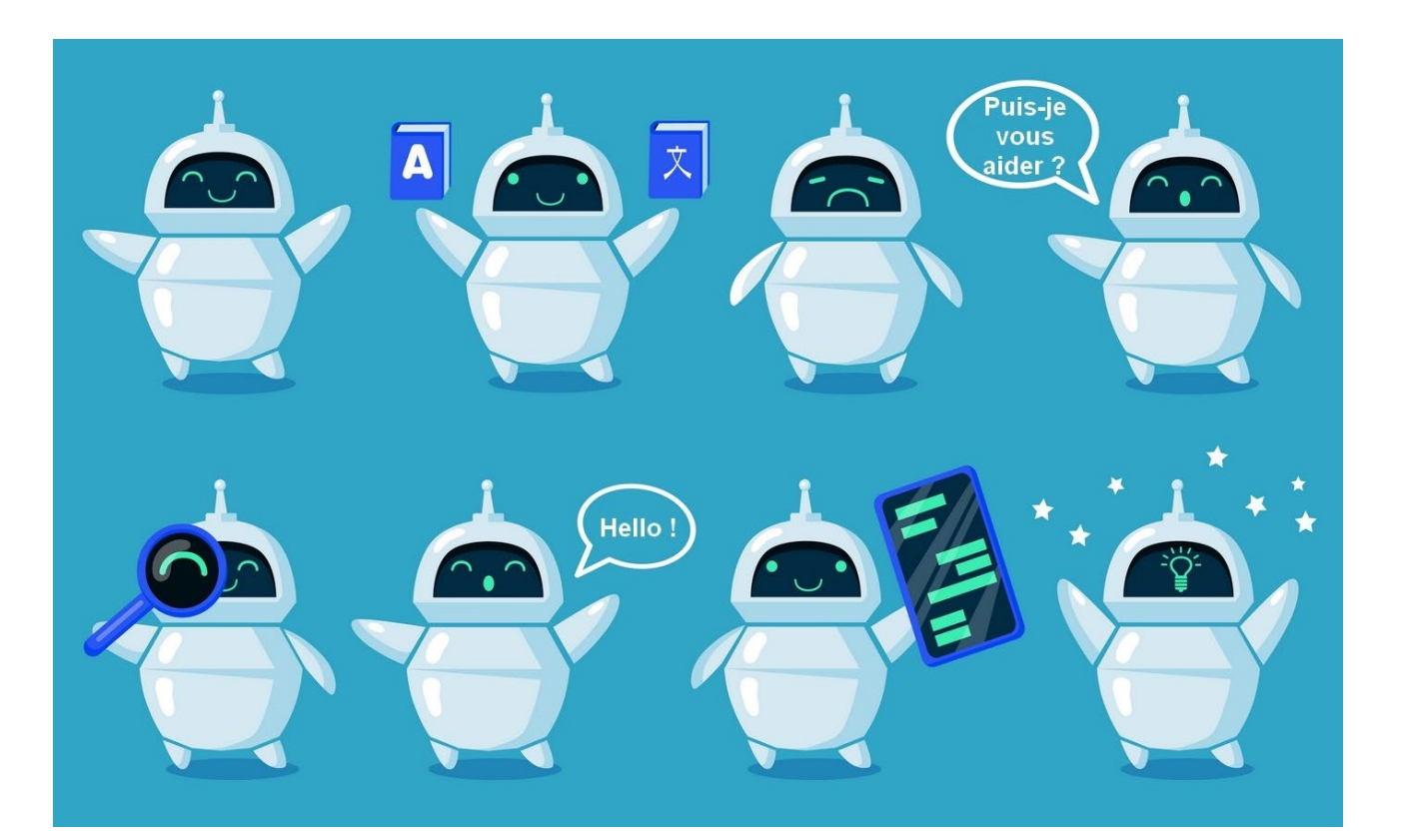

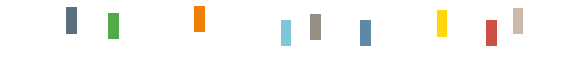

H L

### Utilisation d'un agent

#### **I**Utilisations principales

■ FAQ interactif

Opération sur des systèmes (démarrer un serveur)

Aider à l'exécution de processus métier

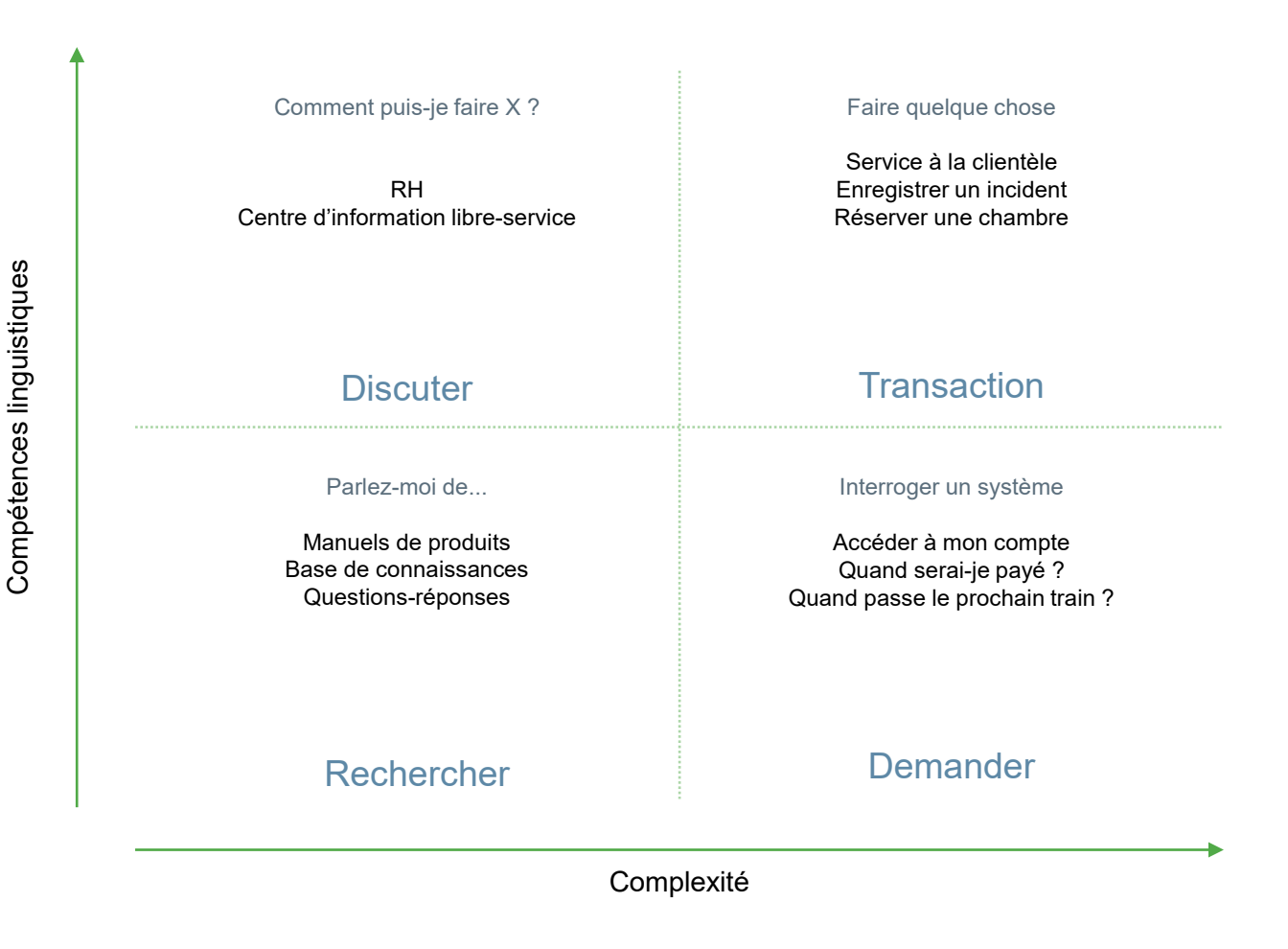

T.

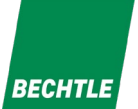

l pl

Lу.

#### Microsoft Azure Services

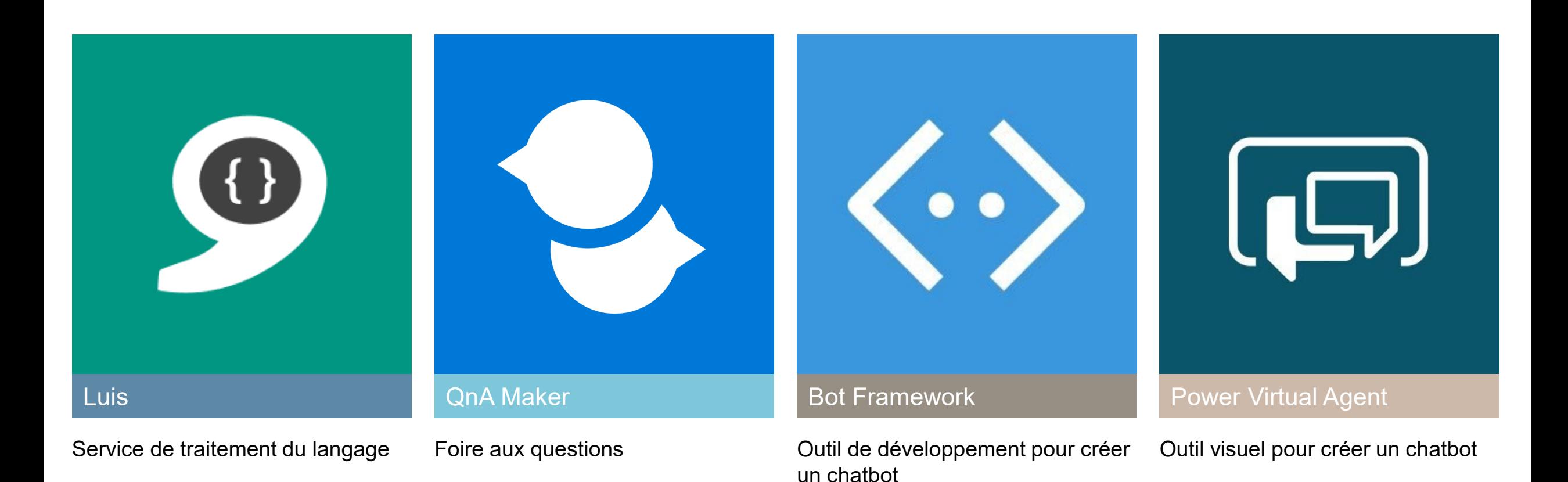

| 04.05.2021 Demystify AI - Episode 2

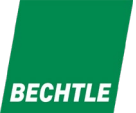

# Chatbot – Power Virtual Agent

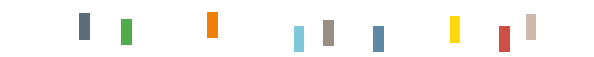

04.05.2021 | Demystify AI - Episode 2

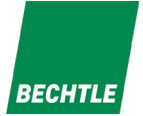

#### **Power Virtual Agent** ु

- 1. Démonstration générale : un agent répond aux questions posées fréquemment (FAQ)
- 2. Démonstration pour Service Desk : créer une équipe dans Microsoft Teams
- 3. Construction d'un agent : répondre rapidement à des questions basiques

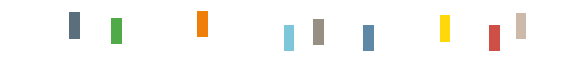

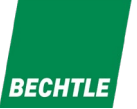

### Qu'est-ce qu'un Power Virtual Agent ?

- C'EST QUOI : Une application des nombreuses techniques d'IA pour les conversations.
- COMMENT : Un agent conversationnel facile à construire / Chatbot.
- POUR QUI : Vos utilisateurs peuvent poser des questions et démarrer des processus.
- OÙ L'UTILISER : Depuis votre navigateur, avec Microsoft Teams, par votre site de support interne / wiki.
- DÉLAI DE DÉPLOIEMENT : moins d'une journée de travail pour configurer quelques cas.
- POURQUOI : pour faire gagner du temps à vos utilisateurs et votre service desk. Pour améliorer vos indicateurs de performance.

#### A suite of AI capabilities. On a single service.

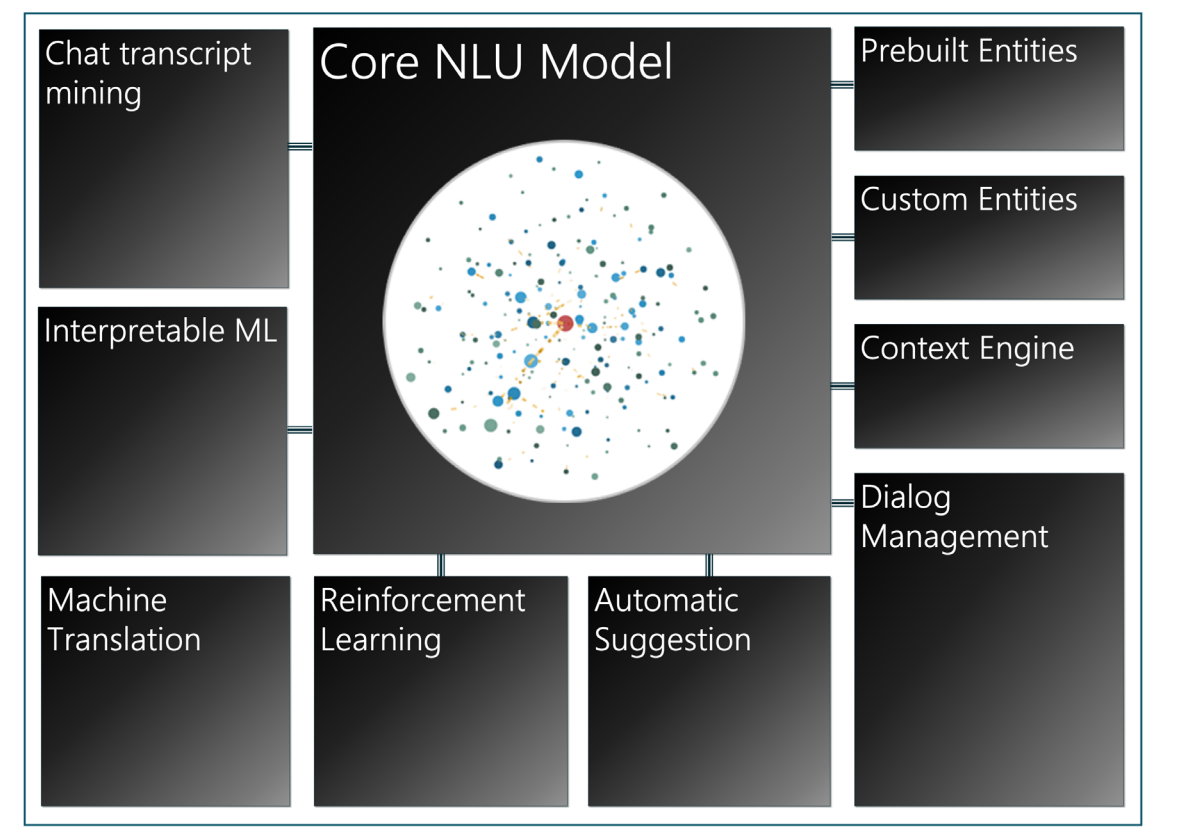

### Pourquoi ?

- 1. Pour donner des réponses plus rapidement à vos utilisateurs
- 2. Pour diminuer les sollicitations du service desk
- 3. Améliorer les indicateurs de performance du service desk

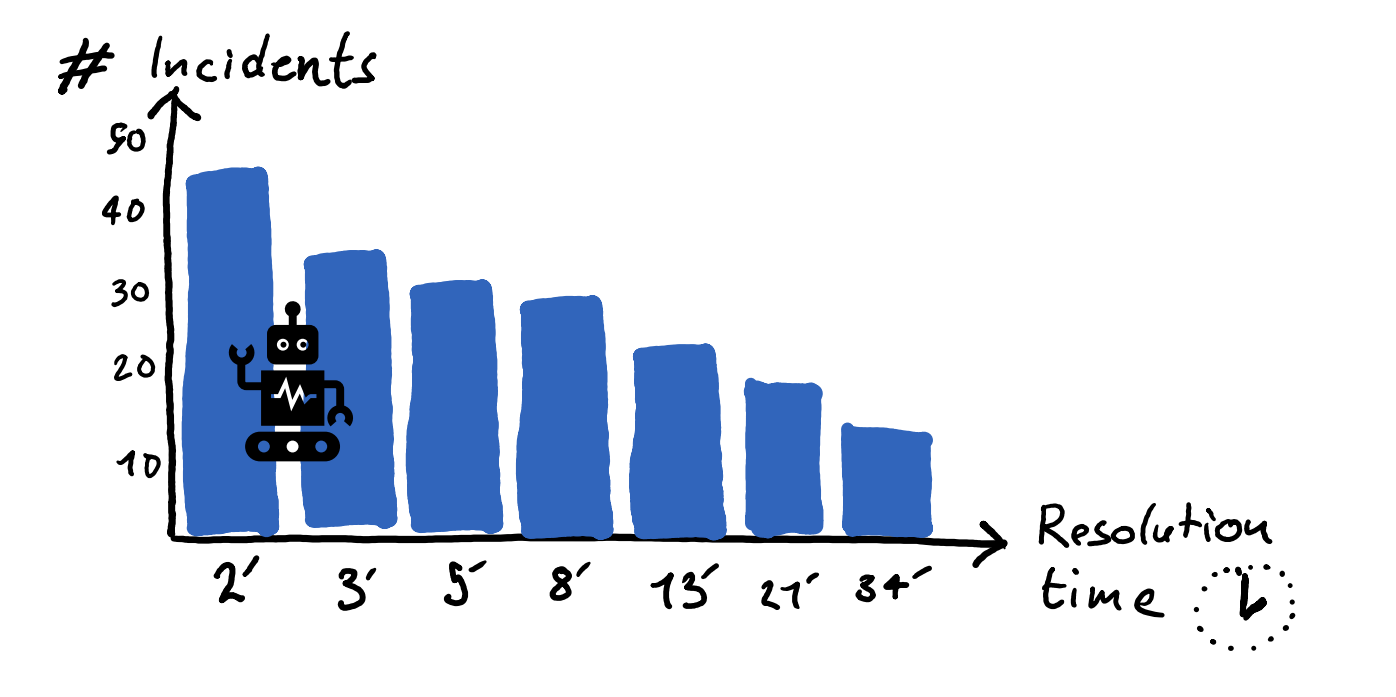

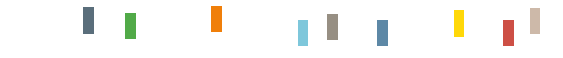

### FAQ - Démo

- 1. Exemple d'une FAQ existante
- 2. Les problèmes de la FAQ
- 3. Une proposition de solution meilleure et complémentaire

L'utilité d'une foire aux questions (FAQ) est de donner des réponses aux questions et préoccupations fréquentes. Le but est généralement de réduire la charge de travail des personnes répondantes et de répondre plus rapidement aux questions.

#### Une FAQ existante

User account.

HOW CAN I CREATE AN ACCOUNT?

CAN I SHARE AN ACCOUNT WITH OTHER USERS?

HOW CAN I CHANGE MY PASSWORD?

WHERE CAN I READ YOUR PRIVACY POLICY?

HOW CAN I PAY FOR MY ORDER?

HOW CAN I CONFIGURE USERS AND PERMISSIONS?

CAN I HAVE MULTIPLE INVOICE AND SHIPPING ADDRESSES?

**CAN I SHARE SHOPPING LISTS?** 

**CAN I SET ORDER LIMITS?** 

**HOW CAN I CHANGE MY USER DETAILS?** 

CAN I SHARE DOCUMENTS WITH OTHER USERS THROUGH MY

**ACCOUNT?** 

HOW CAN I CONFIGURE E-MAIL NOTIFICATIONS?

HOW CAN I CUSTOMISE THE AVAILABLE PRODUCT PORTFOLIO?

CAN I CREATE MY OWN QUOTES?

**CAN I COMPARE PRODUCTS?** 

CAN I REVIEW MY INVOICES ONLINE?

Shipping and delivery.

**HOW LONG DO DELIVERIES TAKE?** IS SHIPPING FREE OF CHARGE? WHERE CAN I SEE DETAILED TRACKING INFORMATION? WHAT DELIVERY OPTIONS ARE THERE? DO YOU OFFER SCHEDULED **DELIVERIES? WHAT IS THE TRANSIT TIME?** WEREN'T AVAILABLE TO ACCEPT THE FIRST DELIVERY? WHAT IS A PARCEL SHOP? CAN I CHANGE THE TIME AND ADDRESS OF MY DELIVERY?

 $\alpha = \alpha$  , and the second contract of the second contract of the second contract of the  $\alpha$ 

Authorised users can update their own user details. Check "can edit personal details" in the user type.

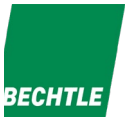

You can always see up-to-date availability information for each product on our website. Products that are on stock typically arrive with you within 24 to 48 hours.

 $\mathbb{R}^n$ 

at a that

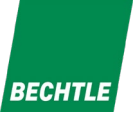

#### La vision du créateur de cette FAQ

- C'est bien organisé !
- Les categories sont logiques !
- On trouve facilement ce dont on a besoin !

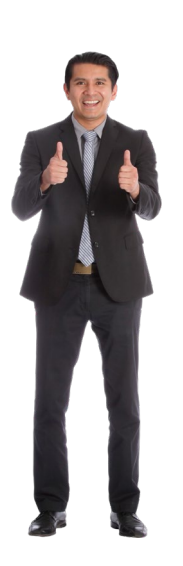

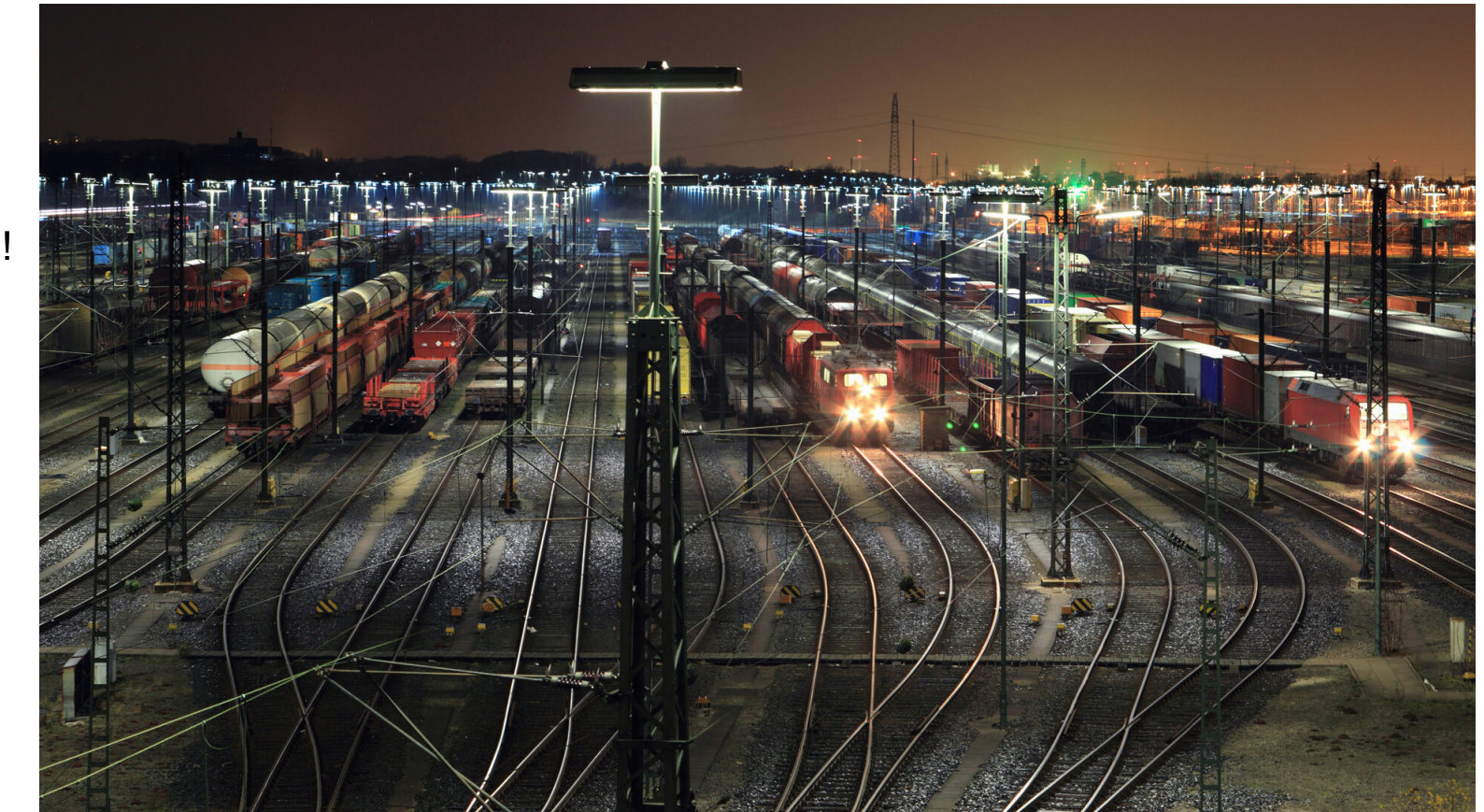

#### Comment vos utilisateurs voient votre page FAQ

- Tous les articles se ressemblent.
- Votre structure logique ne se traduit pas par une compréhension plus facile pour l'utilisateur.
- Ils ont un vocabulaire différent et mettent davantage de temps.

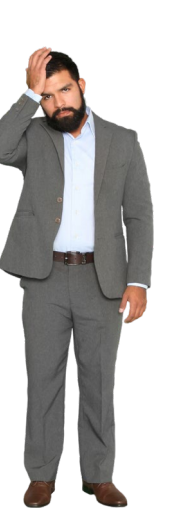

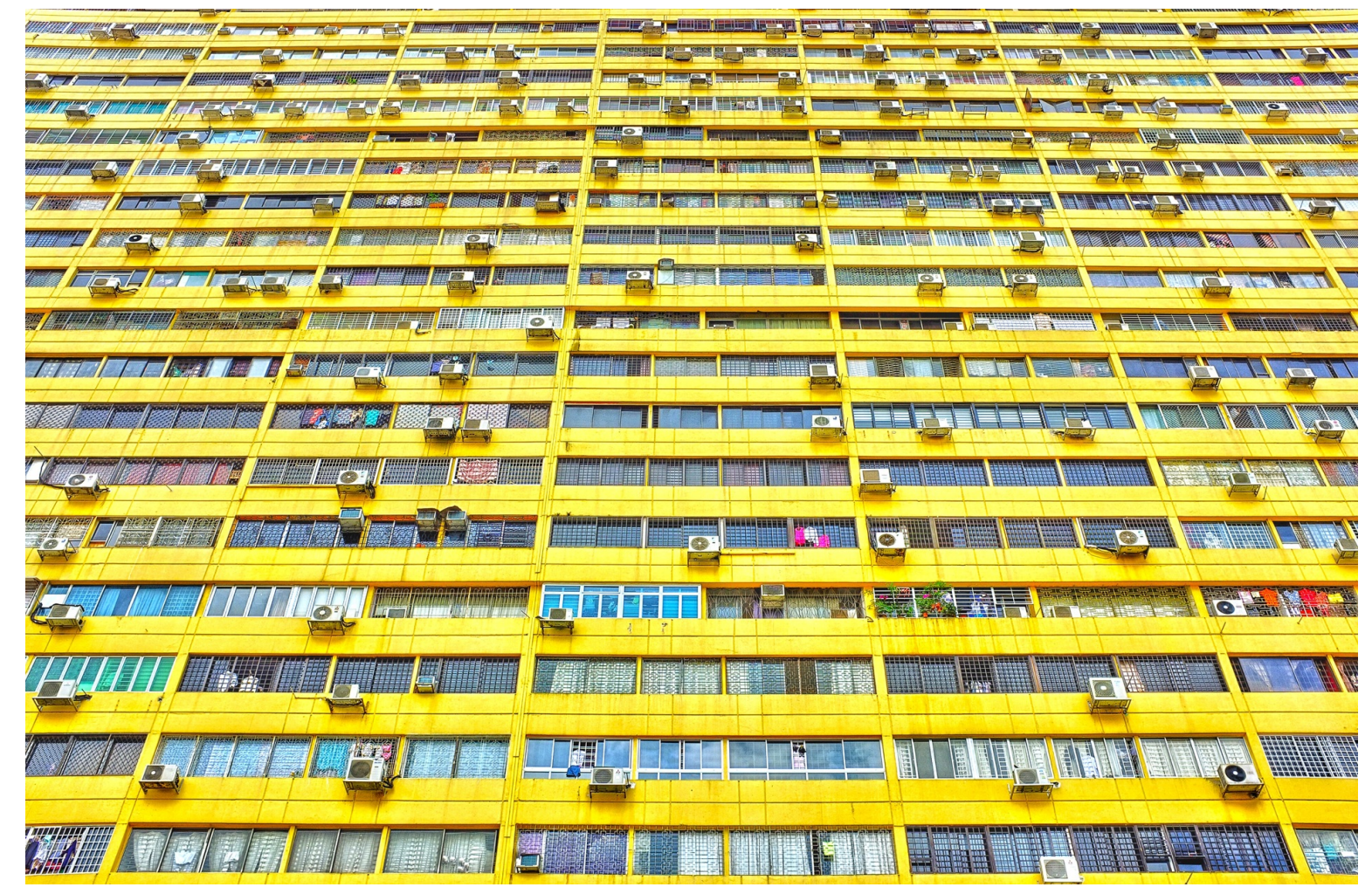

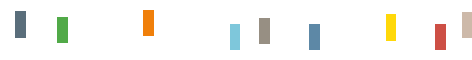

#### User account.

**BECHTLE** 

#### Une FAQ existante

HOW CAN I CREATE AN ACCOUNT?

CAN I SHARE AN ACCOUNT WITH OTHER USERS?

HOW CAN I CHANGE MY PASSWORD?

WHERE CAN I READ YOUR PRIVACY POLICY?

HOW CAN I PAY FOR MY ORDER?

HOW CAN I CONFIGURE USERS AND PERMISSIONS?

CAN I HAVE MULTIPLE INVOICE AND SHIPPING ADDRESSES?

CAN I SHARE SHOPPING LISTS?

**CAN I SET ORDER LIMITS?** 

**HOW CAN I CHANGE MY USER DETAILS?** 

CAN I SHARE DOCUMENTS WITH OTHER USERS THROUGH MY

**ACCOUNT?** 

HOW CAN I CONFIGURE E-MAIL NOTIFICATIONS?

HOW CAN I CUSTOMISE THE AVAILABLE PRODUCT PORTFOLIO?

CAN I CREATE MY OWN QUOTES?

**CAN I COMPARE PRODUCTS?** 

CAN I REVIEW MY INVOICES ONLINE?

#### **Shipping and delivery.**

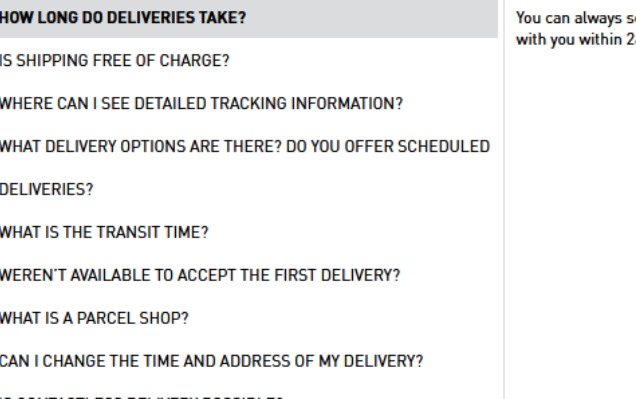

see up-to-date availability information for each product on our website. Products that are on stock typically arrive 24 to 48 hours.

Authorised users can update their own user details. Check "can edit personal details" in the user type.

at a start  $\mathbf{I}$  ,  $\mathbf{I}$ 

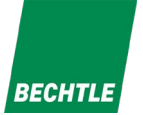

### FAQ – Comment l'améliorer grâce à Power Virtual Agents

- 1. Créez la page de questions et réponses sur votre intranet ou site web.
- 2. Donnez à l'agent le contenu que vous avez créé.
- 3. Vérifiez, modifiez et activez les sujet de conversation générés par l'agent.
- 4. Et voilà !

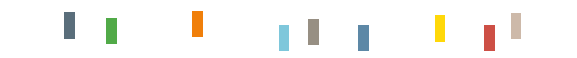

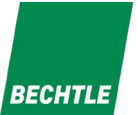

#### Démo - Agent répondant aux questions

[https://powerva.microsoft.com/canvas?cci\\_bot\\_id=4ad2047d-baca-4c78-bb60](https://powerva.microsoft.com/canvas?cci_bot_id=4ad2047d-baca-4c78-bb60-ef45f92c2b12&cci_tenant_id=9c1d8d5c-58fa-4511-a5b5-b86fa94fac46) ef45f92c2b12&cci\_tenant\_id=9c1d8d5c-58fa-4511-a5b5-b86fa94fac46

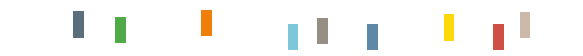

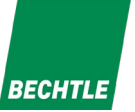

#### Démo - Demande d'une nouvelle équipe depuis Microsoft Teams

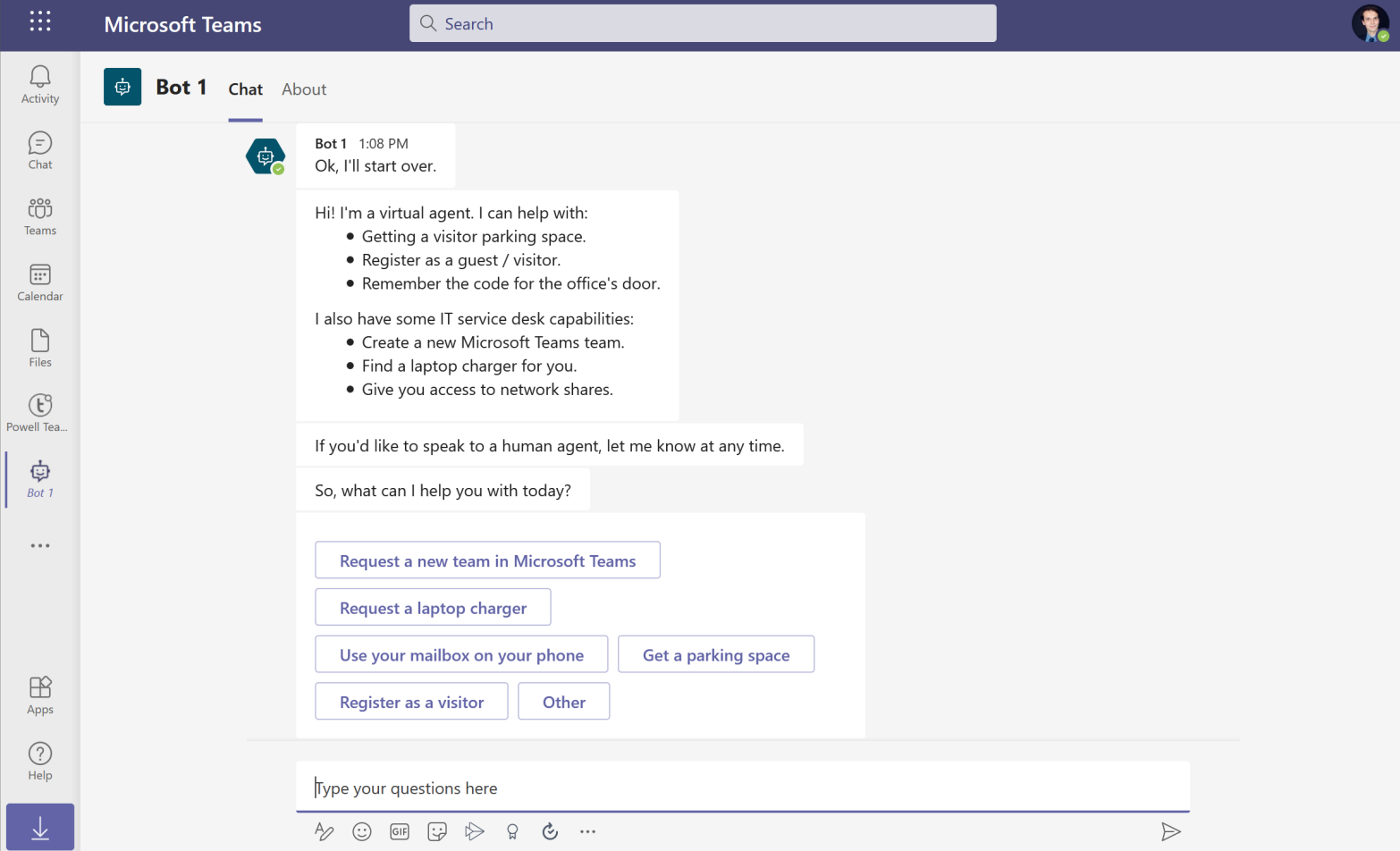

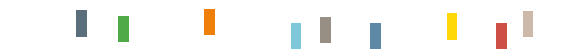

### Canaux disponibles

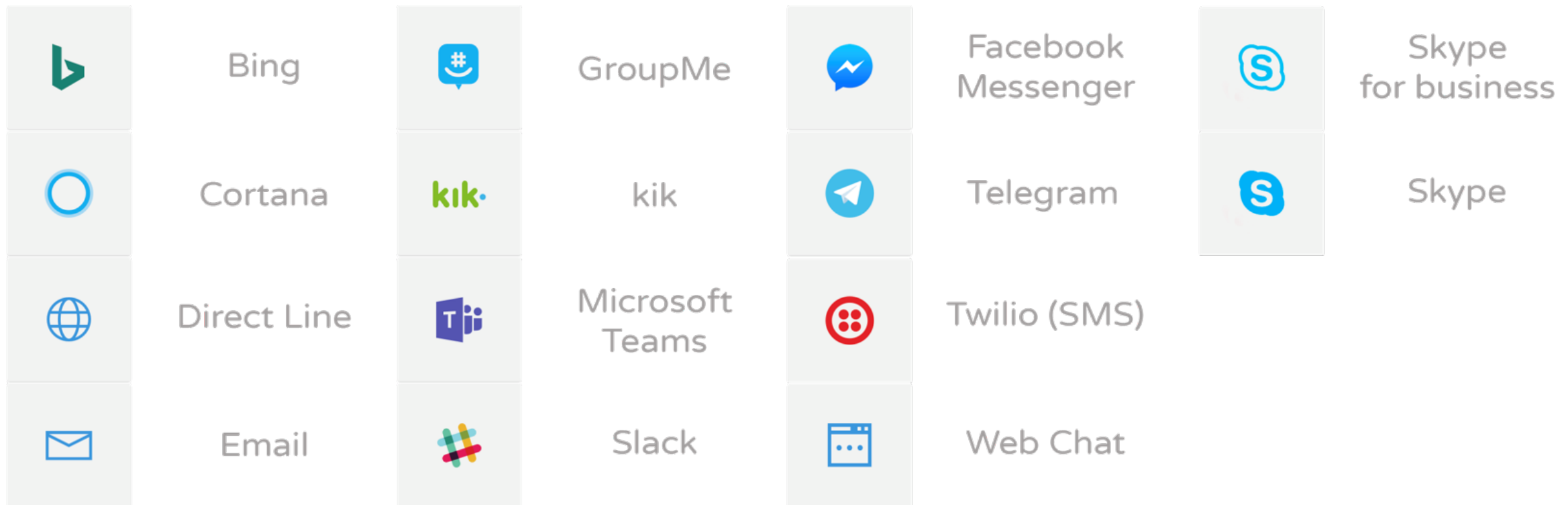

#### $\Gamma$  p  $\sim 1$ at a start

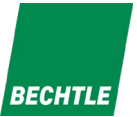

#### Accéder aux processus et aux connaissances

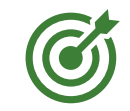

- Les Power Virtual Agents peuvent savoir beaucoup de choses. Il suffit de les leur enseigner.
- Ils sont vraiment bon pour orienter les personnes vers les bonnes réponses ou processus.

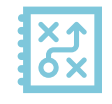

- Par eux-mêmes, les Power Virtual Agents ne font pas grand chose : les compétences doivent leur être apportées.
- Dès qu'un agent a identifié le bon processus, c'est à vous de décider de le programmer pour compléter un formulaire et exécuter des taches, ou d'utiliser des outils ITSM existants.

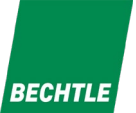

# Traduction de documents

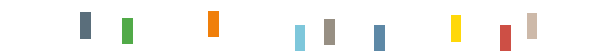

| 04.05.2021 Demystify AI - Episode 2

### **Contexte**

La traduction de document offre un défi de taille en raison de la complexité de la structure du document, de la grande variété des formats et des spécificités linguistiques.

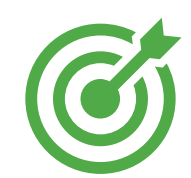

■ Objectifs

■ Type de document

■ Word

PowerPoint

**■** Excel

I PDF

Gérer le jargon personnalisé

Acronymes

**■ Terminologie métier** 

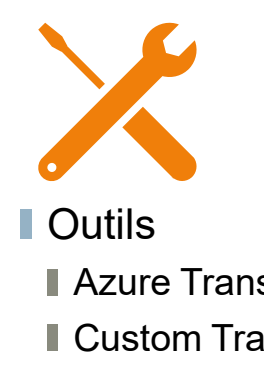

■ Azure Translator ■ Custom Translator **Document Translator** 

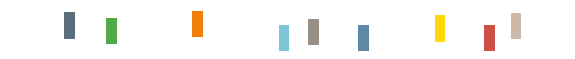

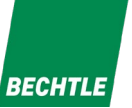

#### Azure Translator

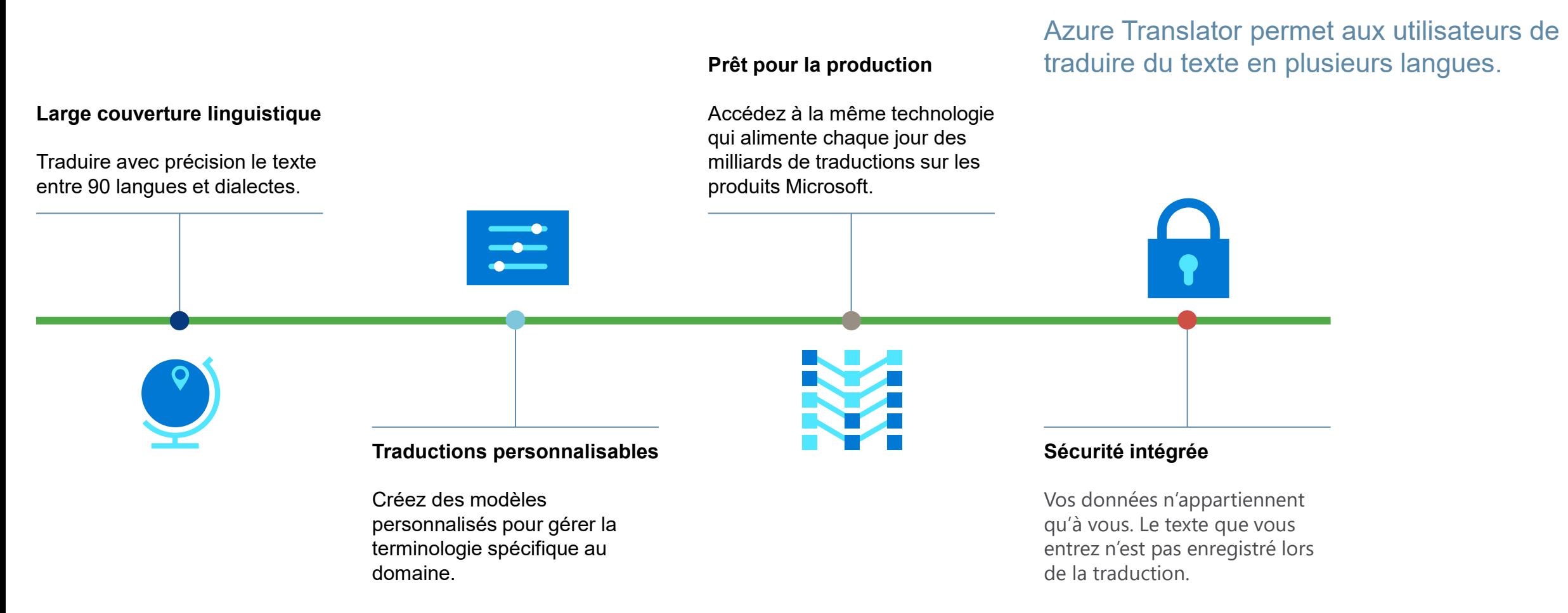

#### T. n L

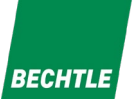

#### Custom Translator

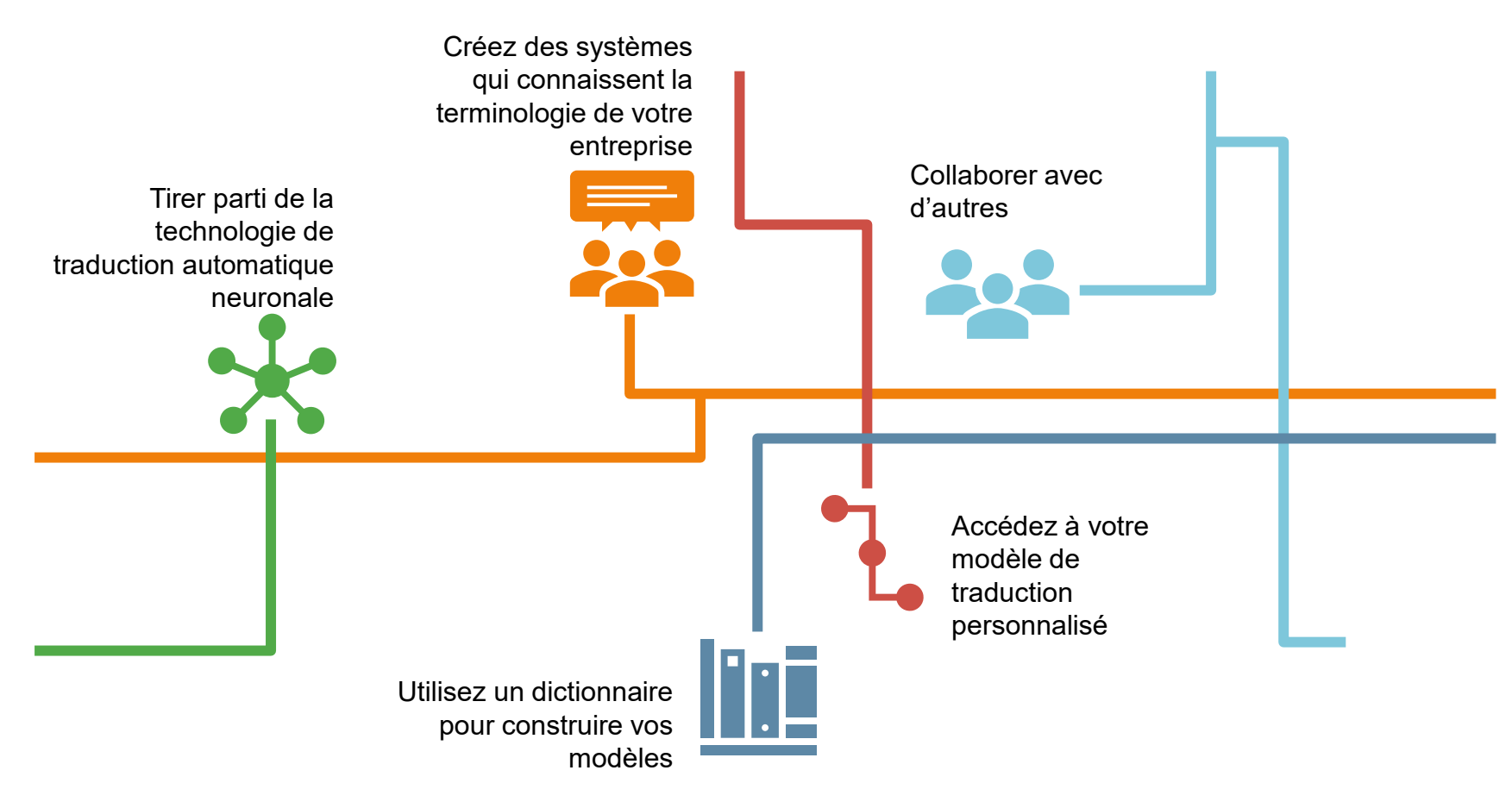

Fonctionnalité supplémentaire pour étendre les capacités de Azure Translator.

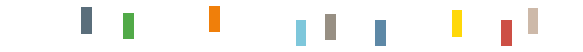

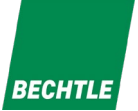

#### Document Translator

#### Solution intégrée fournie par Microsoft qui utilise Azure Translator pour traduire des documents.

- **Type de document :**
- **PDF**
- Word (.doc, .docx)
- Excel(.xls, .xlsx)
- PowerPoint (.ppt)
- $\blacksquare$  Texte (.txt)
- Markdown (.md)
- Html (.html)
- Sous-titres (.srt)
- **Préserver la présentation du fichier source** Traduire les commentaires, notes, en-têtes et pied de page
- **Traduction asynchrone**
- Basé sur Azure Translator
- Traduire de et vers 90 langues
- Appliquer la traduction personnalisée

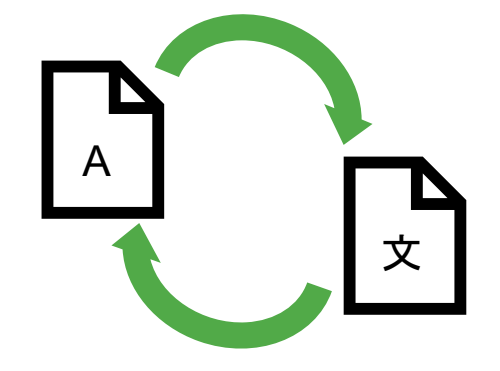

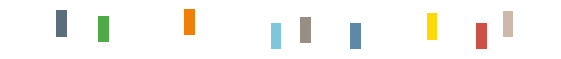

#### LIVE DEMO  $\times$  +  $\boxed{\textcircled{1}}$  local host: 808  $\cdots \; \odot \; \alpha$  $C$   $\hat{\mathbf{u}}$ Bechtle - Document Translator **ECHTL**

 $\mathbf{1} + \mathbf{1}$ 

at a start

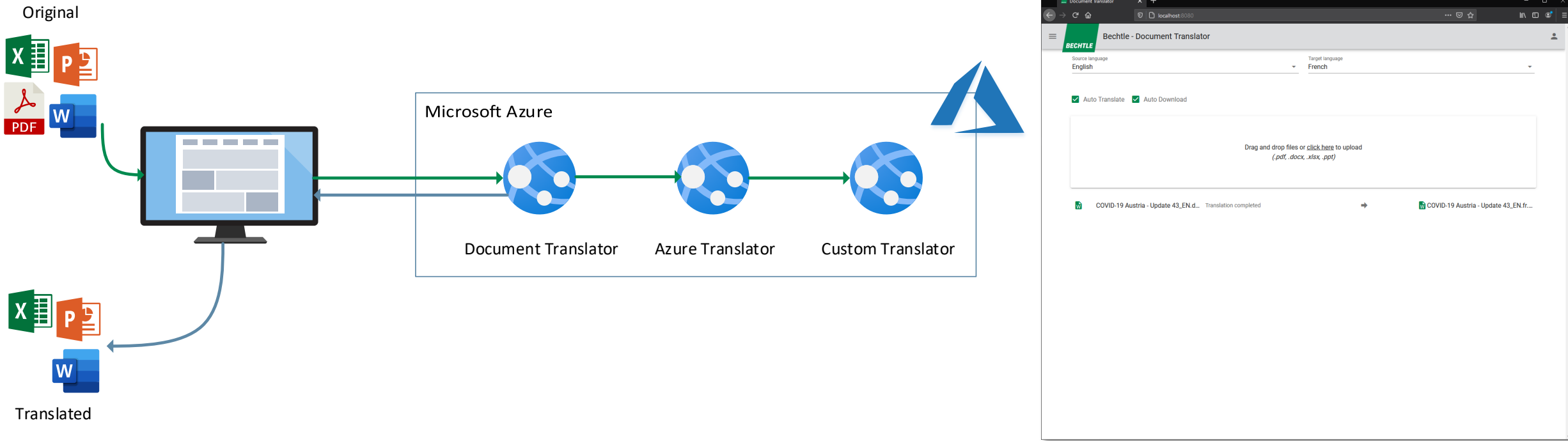

Démo

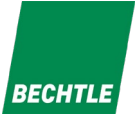

# Des questions?

Suivez nous sur les réseaux sociaux.

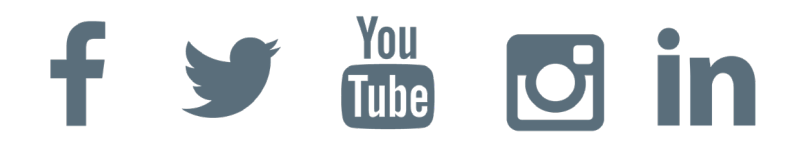

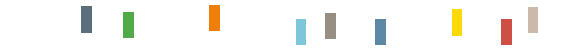

04.05.2021 | Demystify AI - Episode 2